## **ภาพบรรยากาศการอบรม**

" การสร้างแบบสอบถามหรือแบบทดสอบด้วย Microsoft Forms " เมื่อวันอังคารที่ 26 เมษายน พ.ศ. 2559 ณ ห้องสำนักงานศูนย์ภาษาและคอมพิวเตอร์ ชั้น 3 ห้อง 432 อาคารสิทธิผล

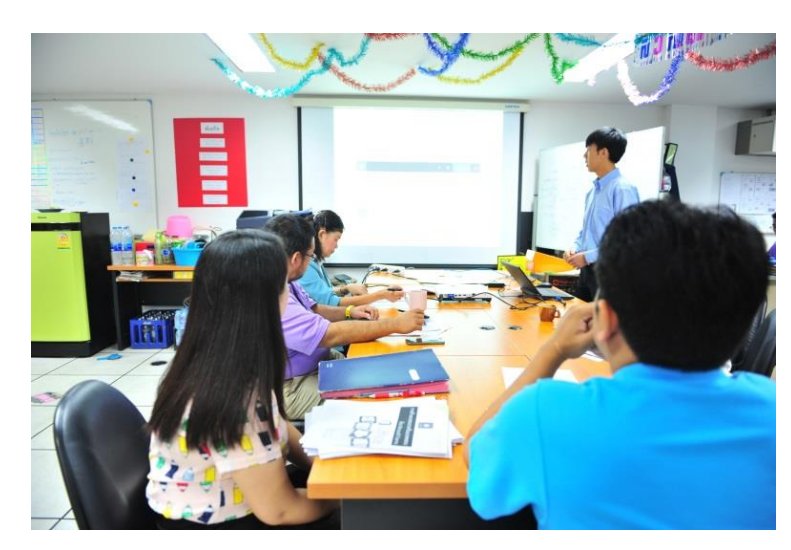

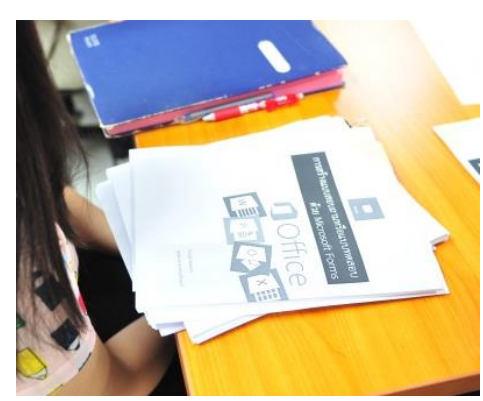

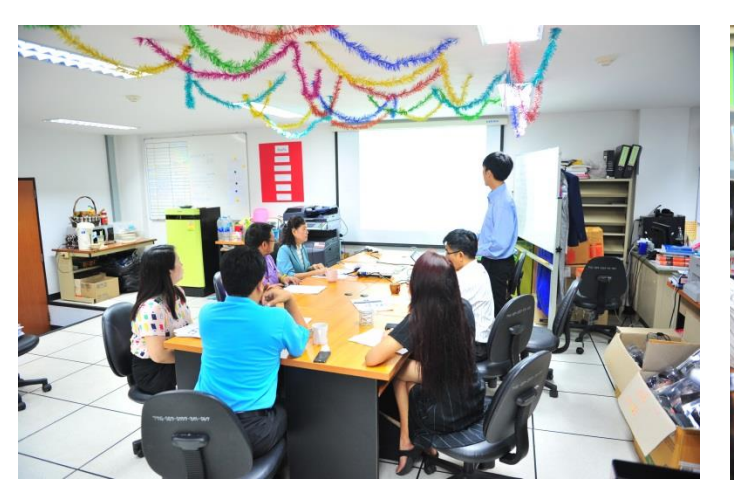

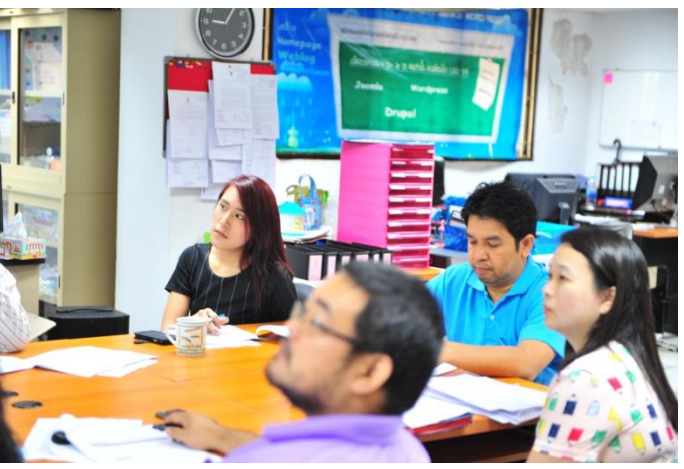

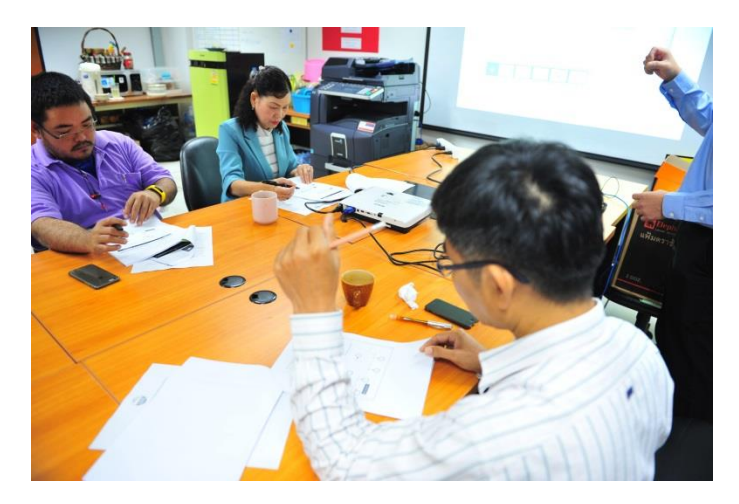

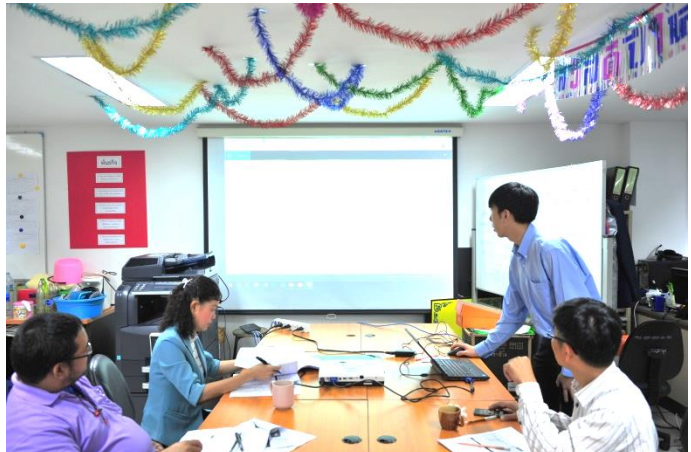